# **Building with Microsoft Cloud for Nonprofit**

**Microsoft Cloud for Nonprofit was built with the most common nonprofit scenarios in mind. Unlock the power of data through intelligent and integrated cloud solutions so you can focus on driving critical mission impact.**

**To help break down Microsoft Cloud for Nonprofit's products and capabilities, let's imagine it as an apartment building. Scroll down to take a tour.**

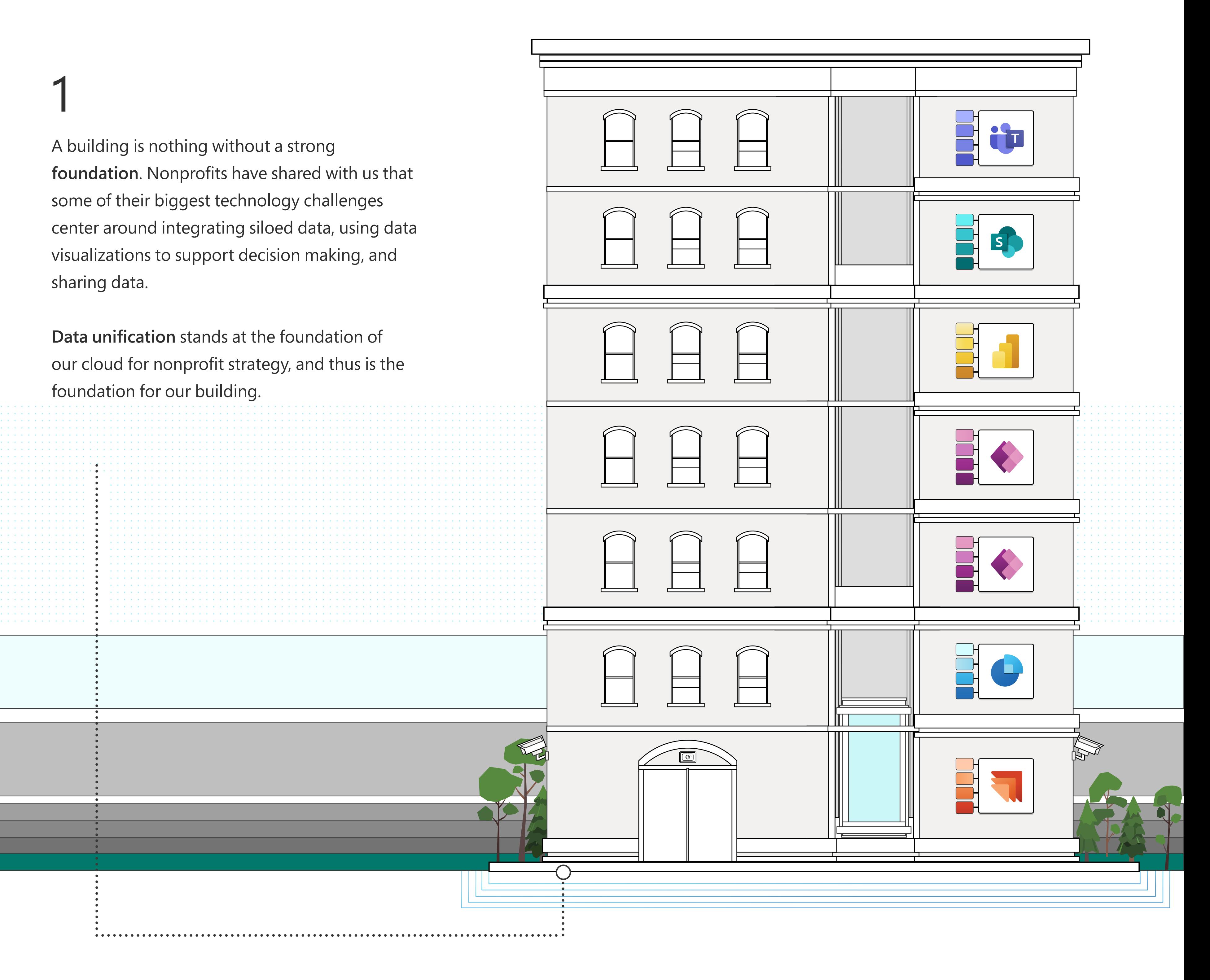

### 2

The walls of the building are the **Nonprofit Common Data Model**, which connect directly into the foundation and structurally support the roof. The Nonprofit Common Data Model is a set of entities and attributes that make up a common set of data structures for nonprofit organizations, and thus supports the goals of data unification while simultaneously supporting each floor of the building.

> Learn more about the **[Security Program for Nonprofits](https://www.microsoft.com/en-us/nonprofits/data-security)**

### 3

**The first two floors** of the building are the **Microsoft Dynamics 365** floors. These floor are centered around building lasting relationships with  $\overline{6}$  constituents to help organizations increase their mission impact.

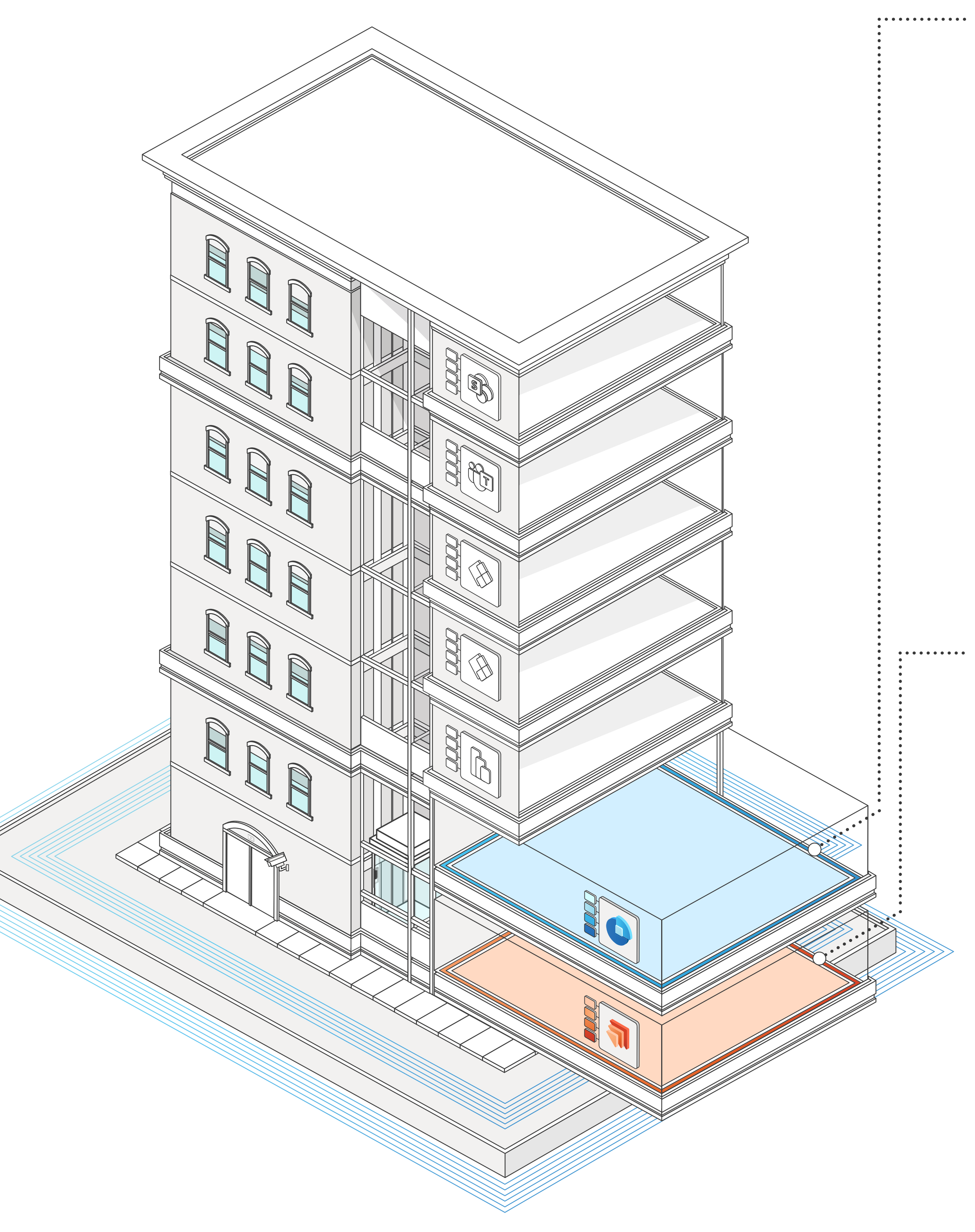

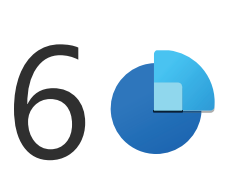

Just as a roof protects you from bad weather, Microsoft is there to help you through every step of the process and provide support and incident response you need. **Training and enablement** will play a critical role to ensuring success deploying the solution and supporting you in the long term.

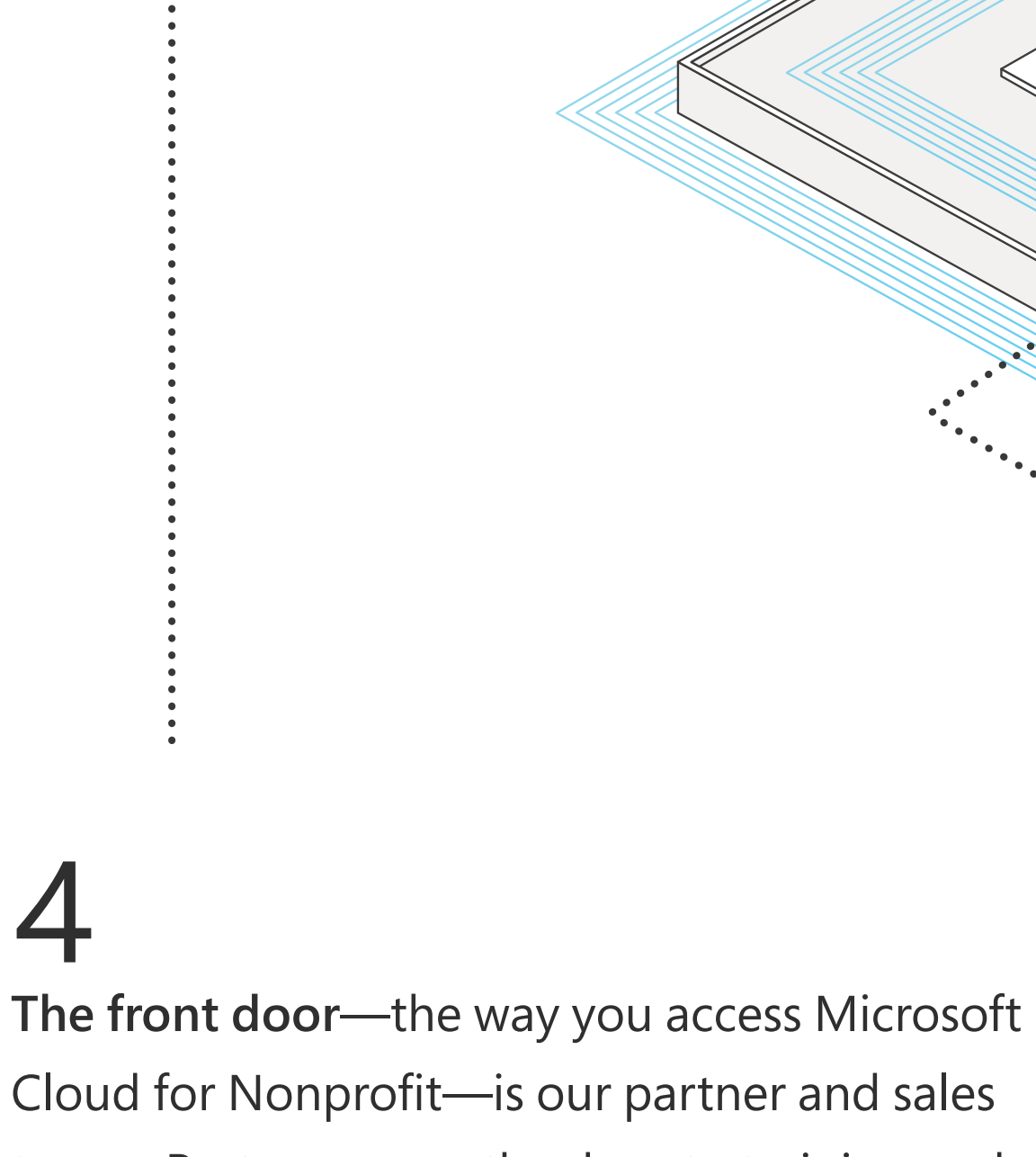

Cloud for Nonprofit—is our partner and sales teams. Partners open the door to training and deployment and can help customize Cloud for Nonprofit for any organization.

### 5

Upon entering the building, you'll see our security system, the **Security Program for Nonprofits**. It protects organizations with security offerings that assess risk, provide monitoring and notification, and training. We want to make sure that nonprofits can effectively secure donor and program data.

The Program impact dashboard helps nonprofit fundraisers and program managers understand the impact of funds raised,<br>programs delivered, and outcomes achieved. This PowerBI template interrelates fundraising and program dat transformative ways to simplify reporting on program goals, outcomes, and impact.

Each floor of the building represents a different Microsoft Cloud for Nonprofit product or solution. You'll notice that the floors of the apartment building are interconnected via an elevator that can get you to any floor at any time. Just because your first stop may be Fundraising and Engagement doesn't mean that it needs to be every organization's entry point. Our goal is for Microsoft Cloud for Nonprofit to solve an organization's most common and critical challenges. You can take the elevator to different floors when you're ready.

**Our last two floors** are powered by **Microsoft 365**, built with productivity in mind to make it easy for nonprofit staff to work with volunteers.

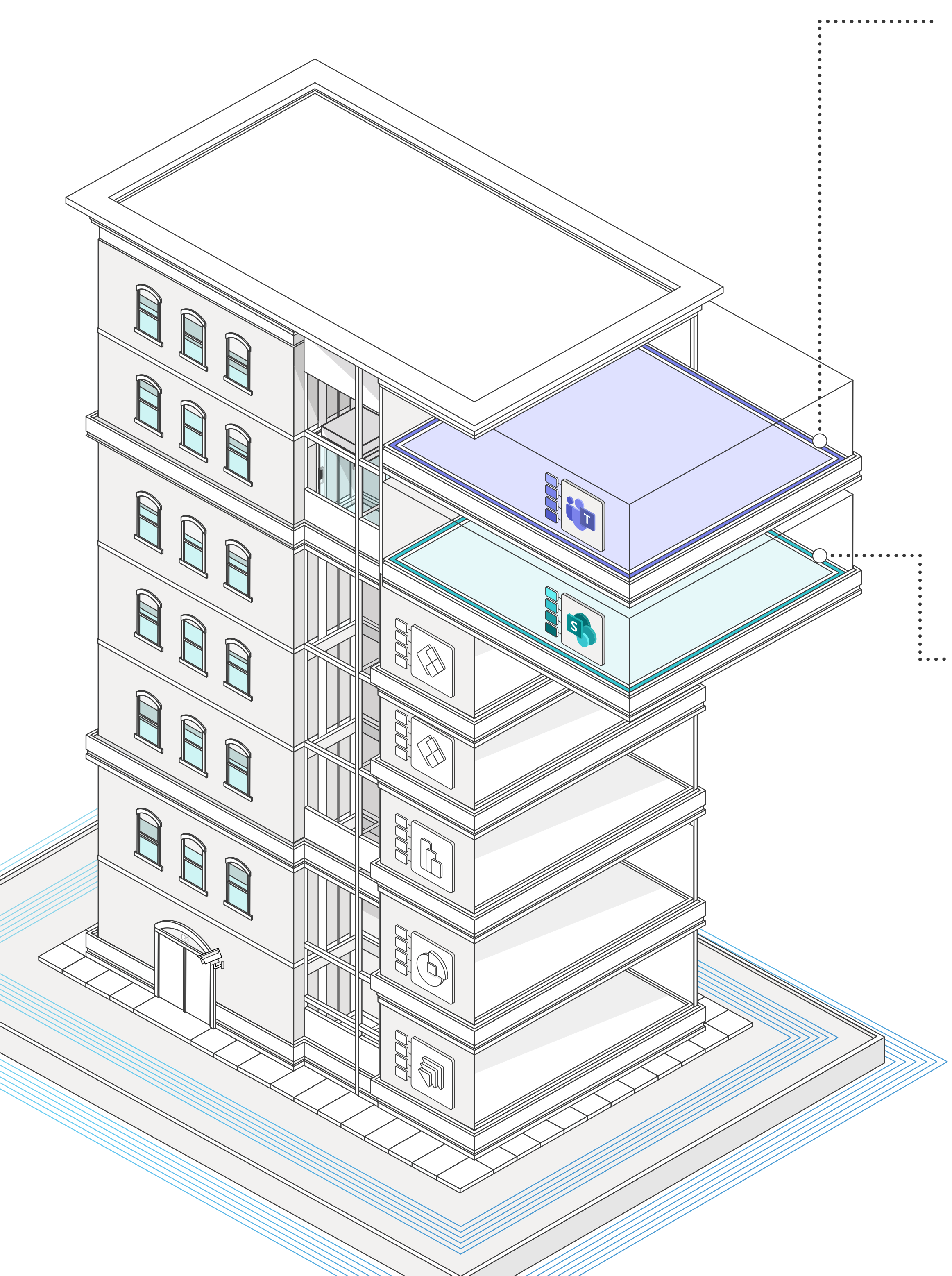

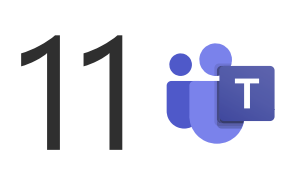

Built on Dynamics 365 Sales Enterprise, **Fundraising and Engagement** is part of a purpose-built, end-to-end constituent relationship management (CRM) platform that modernizes donor and constituent engagement to increase mission impact. It powers prospecting and moves management, marketing planning and execution, and business intelligence, and enables nonprofits to drive greater transparency and collaboration.

7

[Learn more about Microsoft Cloud for Nonprofit](https://www.microsoft.com/en-us/nonprofits/microsoft-cloud-for-nonprofit) [Download the Microsoft Cloud for Nonprofit pricing sheet](https://aka.ms/MicrosoftCloudforNonprofitPricingDatasheet)

**Customer Journeys and Marketing Segments**. Through the use of Dynamics 365 Customer Insights - Journeys, marketing teams can enable personalized donor and volunteer outreach based on their history and interactions with your organization. Nonprofits can also utilize artificial intelligence features to develop customer segments and journeys, as well as deploy Copilot to help write email content for constituent outreach.

The next three floors are the **Power Platform** levels. Power Platform is more than the sum of its parts. With Power Platform, you can analyze data, build solutions and automate processes for nonprofits. Connect them together with the Dynamics 365, Azure and Microsoft 365 for end-to-end solutions.

> While the program impact dashboard provides a high-level overview, the **fundraising performance dashboard** helps nonprofit fundraisers view detailed insights related to donors, revenue, and campaigns. Built on the Nonprofit Common Data Model, the fundraising performance dashboard provides a drill down of key information such as program revenue and budget, donations aligned to programs, and overall program impact.

> > 9 **Volunteer Management** helps nonprofit

staff more efficiently manage day to day operations to recruit, onboard, and retain larger pools of volunteers. This technology enables volunteer managers to move from spreadsheets, documents, and systems built for donors and program participants to solutions designed for volunteers.

## 10

**Volunteer Engagement** helps organizations engage and retain more volunteers by making it easier for volunteers to find and apply for engagement opportunities that match their skills, interests, and schedules. Built on the Microsoft Power Platform, this public facing web portal interfaces with the nonprofit's external facing website and Volunteer Management to facilitate the flow of information between volunteers and volunteer managers.

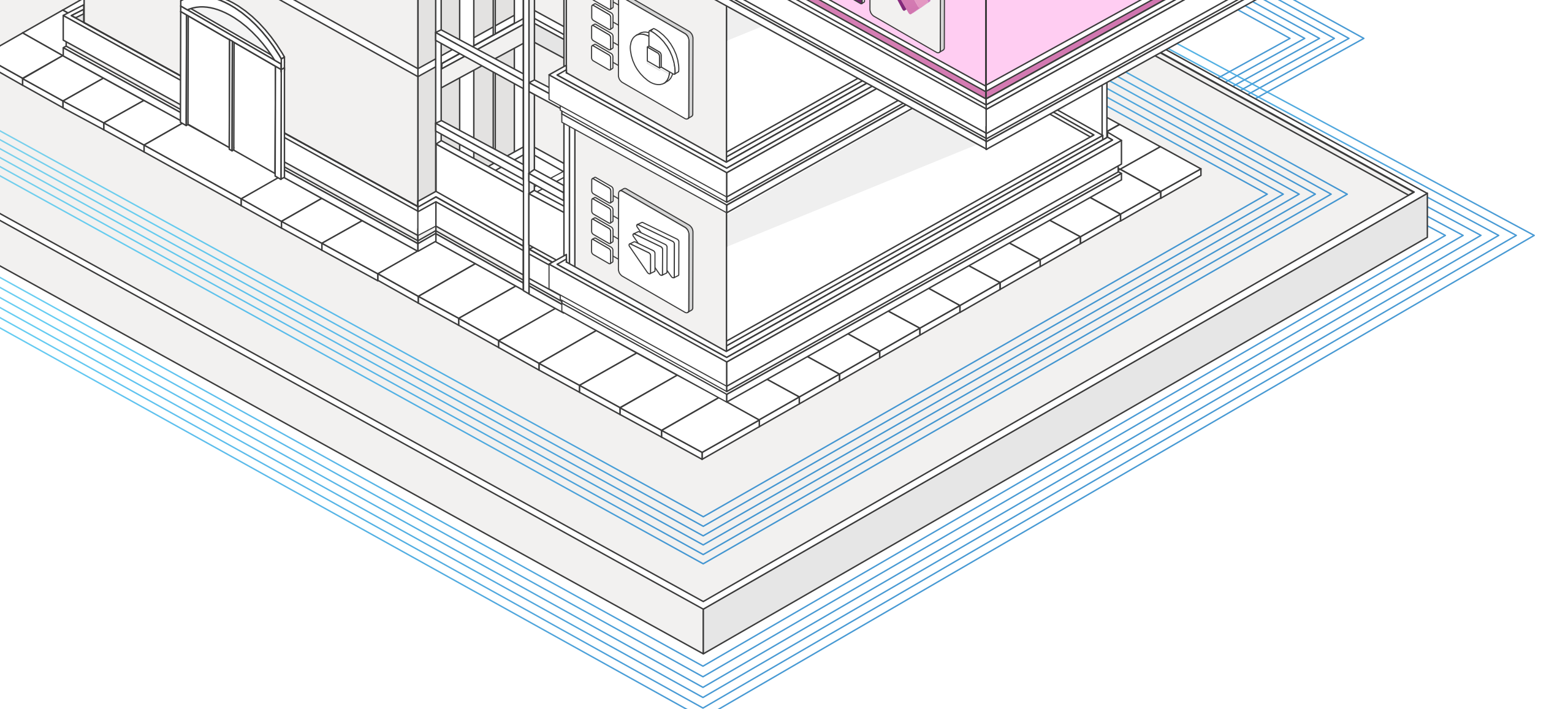

**Manage volunteers Teams template**  helps increase productivity and collaboration for the staff that work with volunteers by streamlining management activities. Program teams can share volunteer and engagement opportunity information with co-workers, organize and share onboarding and frequently used documents, and make important team and event announcements.

#### 12 s

The **Volunteer center SharePoint template** saves volunteers time and improves the onboarding process for volunteers by providing a central hub of key information. Volunteers can access key information and documents, learn more about the organization, and stay up to date on news and events.

**With Microsoft Cloud for Nonprofit, we want to help every nonprofit create scalable and transformative mission impact. It aligns the capabilities of Microsoft 365, Power Platform, Dynamics 365, Azure, and LinkedIn to address common nonprofit scenarios—all based on the Nonprofit Common Data Model to unite disparate data sources.**

[Connect with a Microsoft Cloud for Nonprofit partner](https://www.microsoft.com/nonprofits/partners)

Microsoft Cloud for Nonprofit | <https://aka.ms/MicrosoftCloudforNonprofit>

© 2023 Microsoft Corporation. All rights reserved. This document is provided "as-is." Information and views expressed in this document, including URL and other Internet website references, may change without notice. You bear the risk of using it. This document does not provide you with any legal rights to any intellectual property in any Microsoft product. You may copy and use this document for your internal, reference purposes.